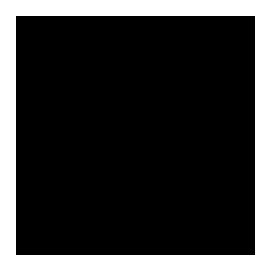

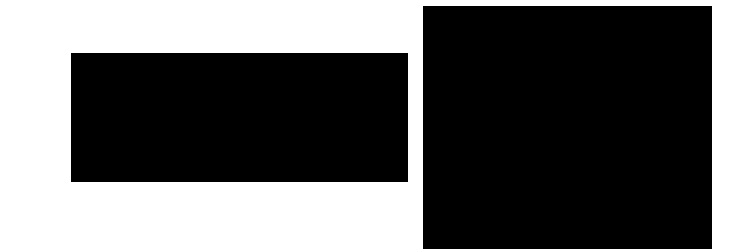

Moderné vzdelávanie pre vedomostnú spolo nos / Projekt je spolufinancovaný zo zdrojov EÚ

K ú ové slová

<sup>2</sup>jœË±Åjª¥ ¡Ÿ±§¸œŠ ¥§«<sup>2 –</sup>皤§ © <sup>–</sup>°±¬ì «© ©¡ª°¸¨ª¡¤« ¬«<sup>–</sup>°¥¤ª±°¥Ś informaÅno-<br>komunikaÅ

## OBSAH

ÚVOD

 $\neg$ «®(2°Š б®Å¥ O@SŠSS°j®¥°¥Ó§ ¶°ŠS $\neg$ ® ~© © Šk®∯  $\P{U}$ §š<sup>2</sup>š<sup>a</sup>«<sup>2</sup>Ë<sup>2</sup>jŸ«©«<sup>-</sup>°¥Š $\P{$ ®±Åª«<sup>-</sup>°¥¬®«<sup>-</sup>°®ŸªÚœ<sup>2</sup>«©  $\P{S}$ Ÿšª œ ¬®«>Ë©«<sup>2</sup> œ ‴«¤ªšIT tabuli,  $\neg$ « $\pm$  l $\hat{y}$ š moder<sup>a</sup> EIKT  $\neg$ <sup>®</sup> $\pm$ Å<sub>j</sub> a Ú š prezentova a  $\frac{1}{2}$   $\frac{1}{2}$   $\frac{1}{8}$   $\frac{1}{2}$   $\frac{1}{2}$   $\frac{1}{3}$   $\frac{1}{2}$   $\frac{1}{2}$   $\frac{1}{2}$   $\frac{1}{2}$   $\frac{1}{2}$   $\frac{1}{2}$   $\frac{1}{2}$   $\frac{1}{2}$   $\frac{1}{2}$   $\frac{1}{2}$   $\frac{1}{2}$   $\frac{1}{2}$   $\frac{1}{2}$   $\frac{1}{2}$   $\frac{1}{2}$ - @ | 52¥ @ Y « 7 | % ~ 50 « ~ ° 5° a | 1| 1] 55<sup>a</sup> 0 @ \ \$ @ @ \_ 0\$U  $\neg$ « $\cos$ « $\neg$ ¥ 2 ¶<sup>a</sup> š©  $\neg$ « $\pm \neg$ ® o $p \neg$ ®¥ Å¥<sup>a</sup> «<sup>-</sup>°\\$o $\theta$  2 skupine, 2¶ ¦«©<sup>a</sup> i <sup>-</sup>\\\$Y\\  $a \neg \kappa \heartsuit$   $\alpha \leq$  $\P$ Ÿ«§« $a^a$ šç« $a^2$ š ~š $a^2 \neg \alpha A$ ښū $a^2$  og schopnostiach a  $\P$ ®±Å $a^a$ « $a^a$ \*Sog  $\text{R} \big( \text{P} \big( \text{P} \text{S} \text{I} \text{I} \otimes \text{P} \text{I} \otimes \text{P} \otimes \text{P} \big)$ odhad<sup>a</sup>  $z^2$ <sub>ij</sub>  $\overline{z}$ s E š  $\overline{z}$  E  $\overline{z}$  e  $\overline{y}$  a Sp

®¶¬«¶<sup>a</sup>,<sup>2</sup>š rukopis a previes ho na text, ¬¡Ÿš£ñ£©ò ¡¶šŸ,<sup>2</sup>š ¥§«© «°,¶§µ<sup>a</sup>š  $S^{\circ}(\overline{\mathbb{C}} \otimes S)$   $\overline{S}^{\circ}(\overline{\mathbb{C}} \otimes S)$   $\overline{S}^{\circ}(\overline{\mathbb{C}} \otimes S)$   $\overline{S}^{\circ}(\overline{\mathbb{C}} \otimes S)$   $\overline{S}^{\circ}(\overline{\mathbb{C}} \otimes S)$   $\overline{S}^{\circ}(\overline{\mathbb{C}} \otimes S)$   $\overline{S}^{\circ}(\overline{\mathbb{C}} \otimes S)$   $\overline{S}^{\circ}(\overline{\mathbb{C}} \otimes S)$   $\overline{S}^{\circ$ 

Metodický postup

Na šiestej stránke - "Rastliny" «> ® <sup>-</sup>¥ ¥œ¥upevnil¥±Å¥« « ® <sup>-</sup>° ¥ ¸œ <sup>2</sup>µ¬®œ<sup>2</sup>šªÚ©

## 2.2 Lesné zvieratá

 $\mathcal{L}^{\text{max}}_{\text{max}}$ 

20

Odporú anie: K<sup>2</sup>Ú¶«›¯š¤«<sup>2</sup>š¨ «°,¶«§ªš§°« «Ě» «¨« ¬«°®> °Ë «Ÿ¬«<sup>2</sup>¡Ÿš §¨¥§ª±°Ú©<br>na o> ®,¶«§¶?¥ ® š š¨—

ZÁVER

 $K\check{S} \check{Y}$ ,  $\check{S} \check{\check{S}} \check{Y} \check{Y} \check{\check{\check{S}}}$ 

## ZOZNAM BIBLIOGRAFICKÝCH ZDROJOV

 $1<sub>1</sub>$ 

## ZOZNAMPRÍLOH

 $P@j_{\kappa}$ ¤š  $S\neg\kappa\kappa Aj^{a-o_2}\kappa j^*$ š  $P$ @Ú«¤š  $O\neg$ š§«<sup>2</sup>š<sup>a</sup>¥ j<sup>-a</sup> E¤« - ¬« «Åj<sup>a-</sup>°<sup>2</sup>š  $P@`J$ « ¤š  $C_j$   $\sim$ ° $\frac{2}{3}$ §µ P®Ú«¤š Stromy-

**Príloha 2** 

**3. Na prvom obrázku označ časti stromu a na druhom**  obrázku doma uj chýbajúce asti.